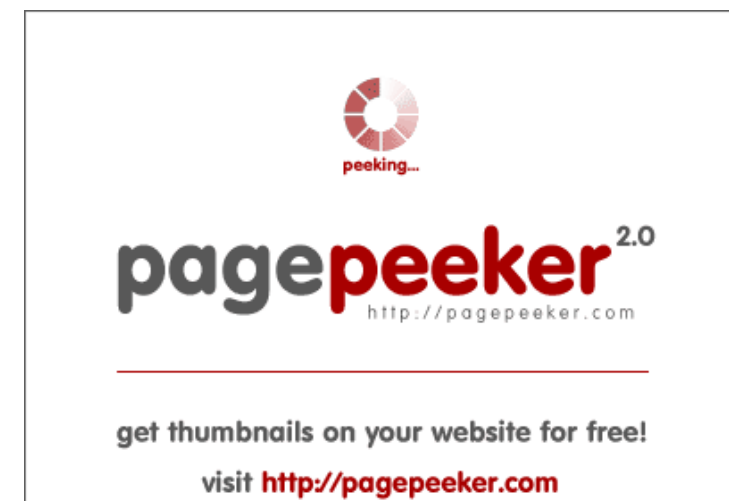

## **Evaluation du site office-setupinstall.com**

Généré le 30 Mars 2019 00:32

**Le score est de 48/100**

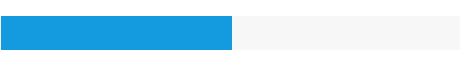

### **Optimisation du contenu**

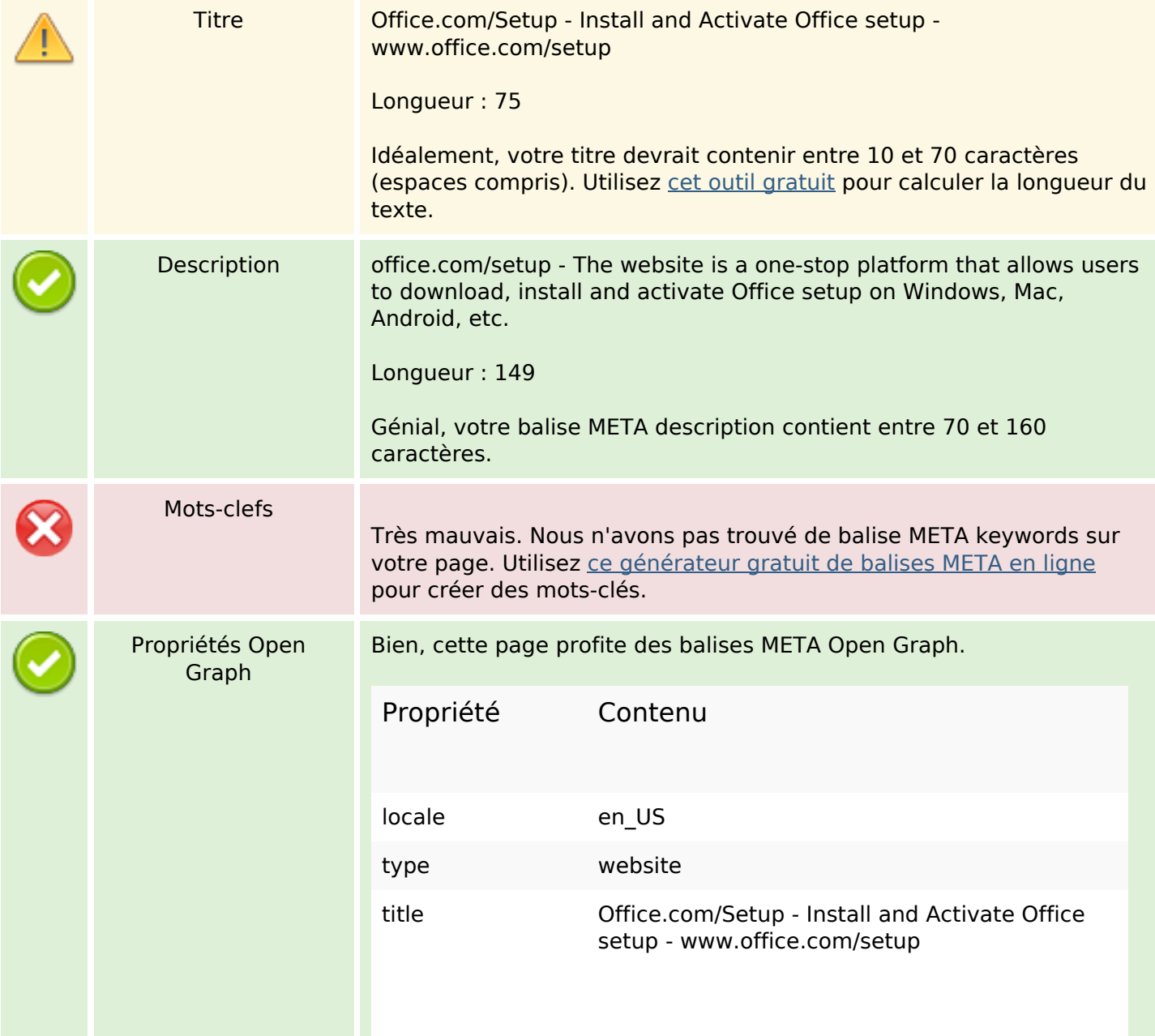

# **Optimisation du contenu**

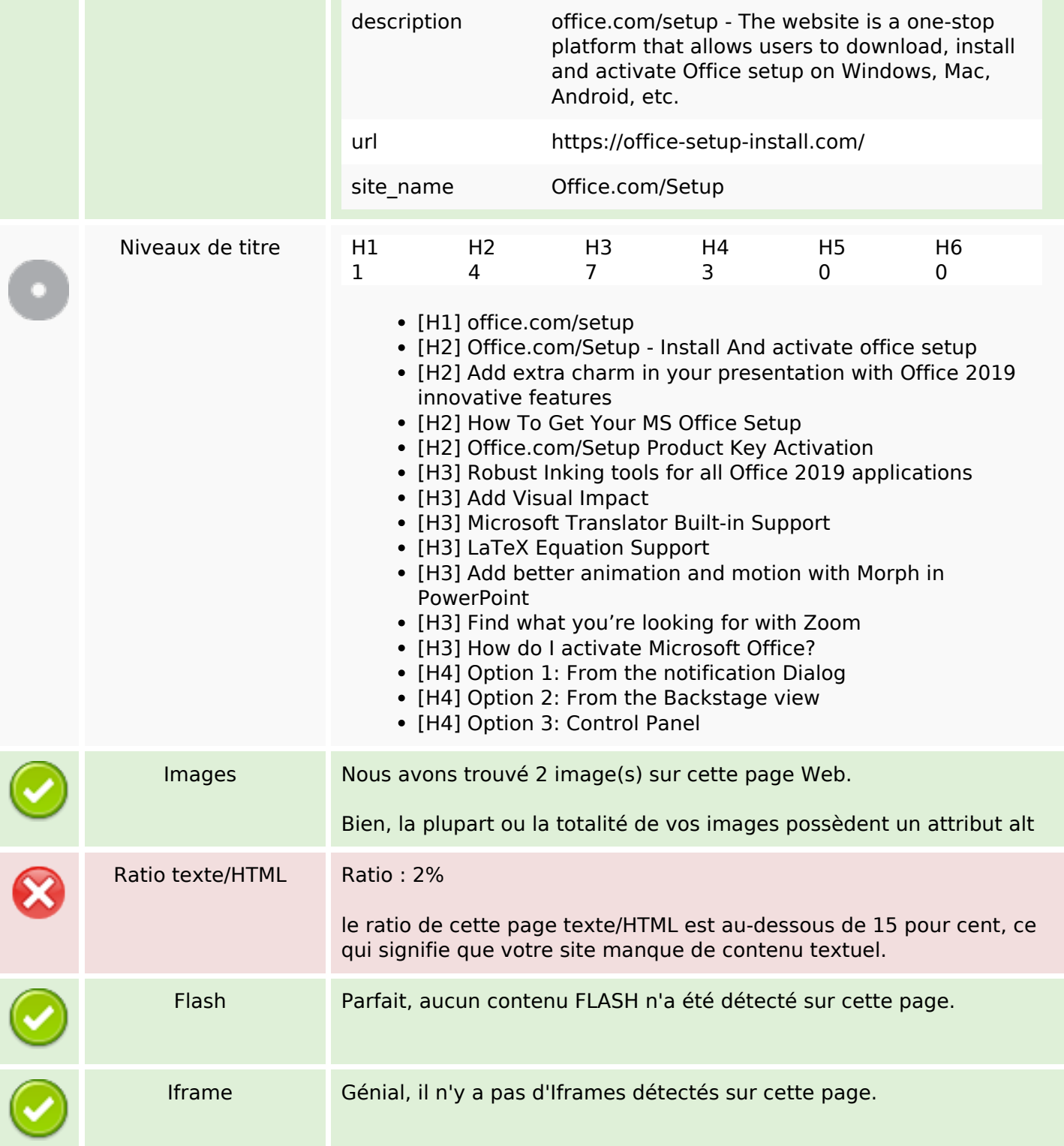

#### **Liens**

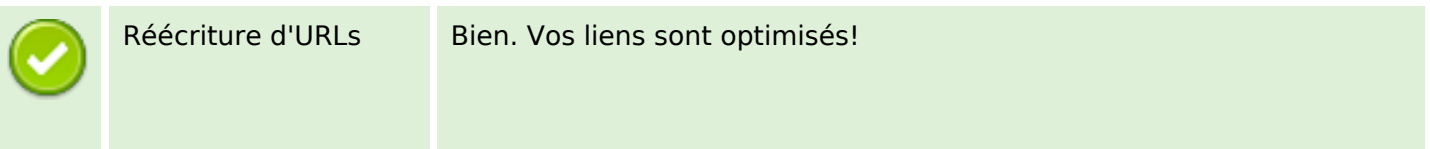

#### **Liens**

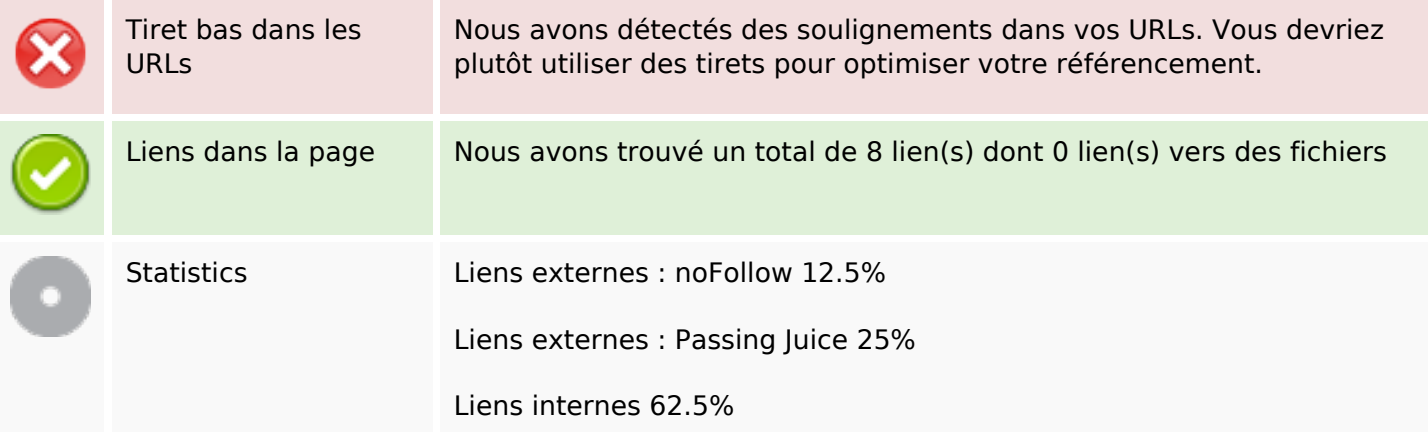

## **Liens dans la page**

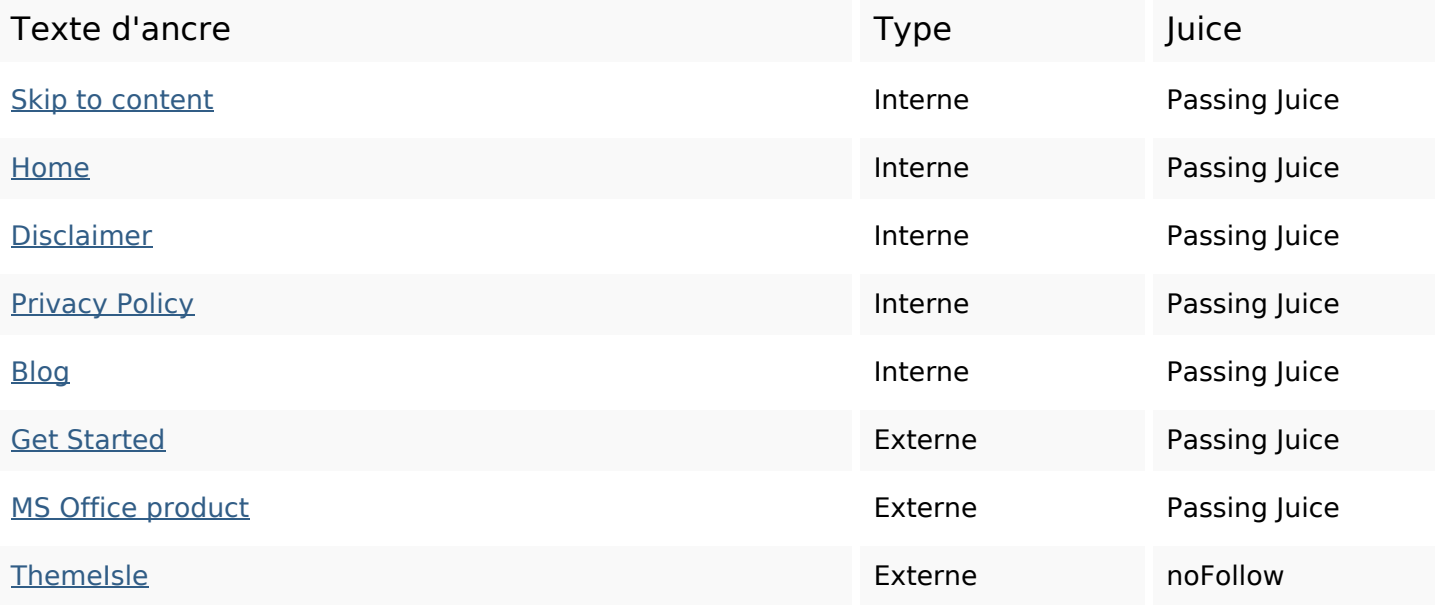

### **Mots-clefs**

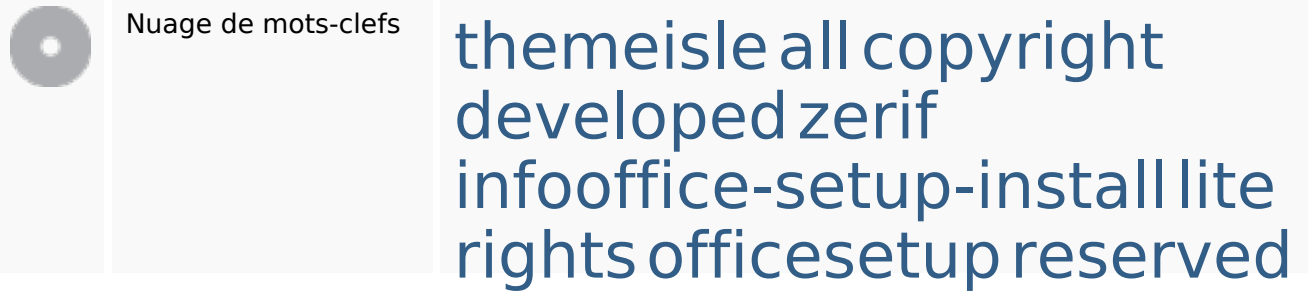

## **Cohérence des mots-clefs**

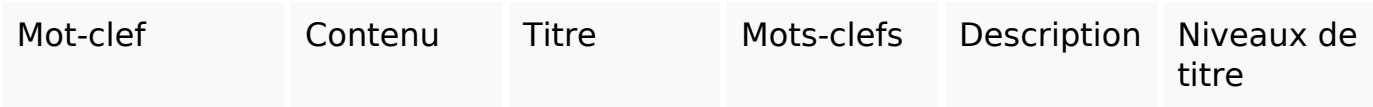

## **Cohérence des mots-clefs**

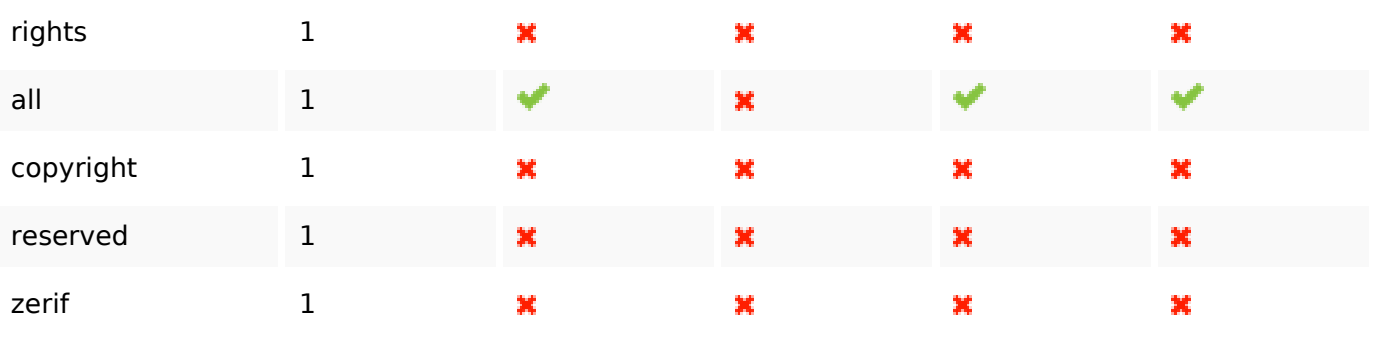

## **Ergonomie**

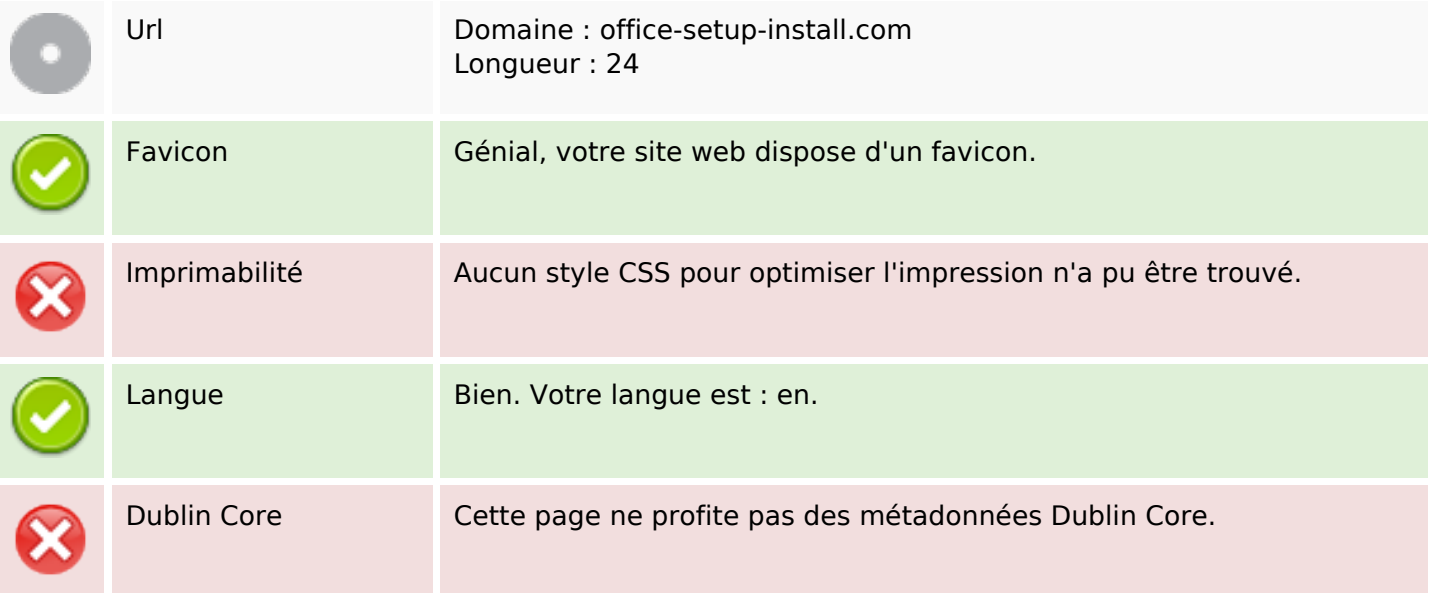

#### **Document**

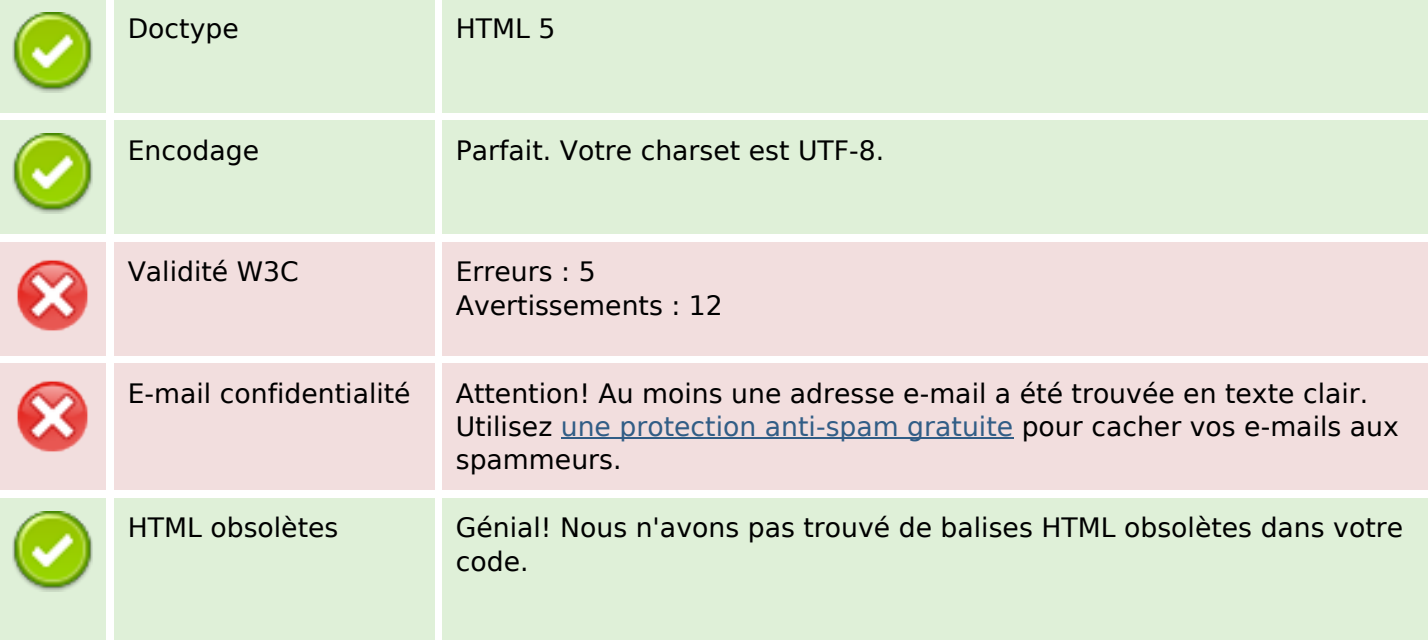

#### **Document**

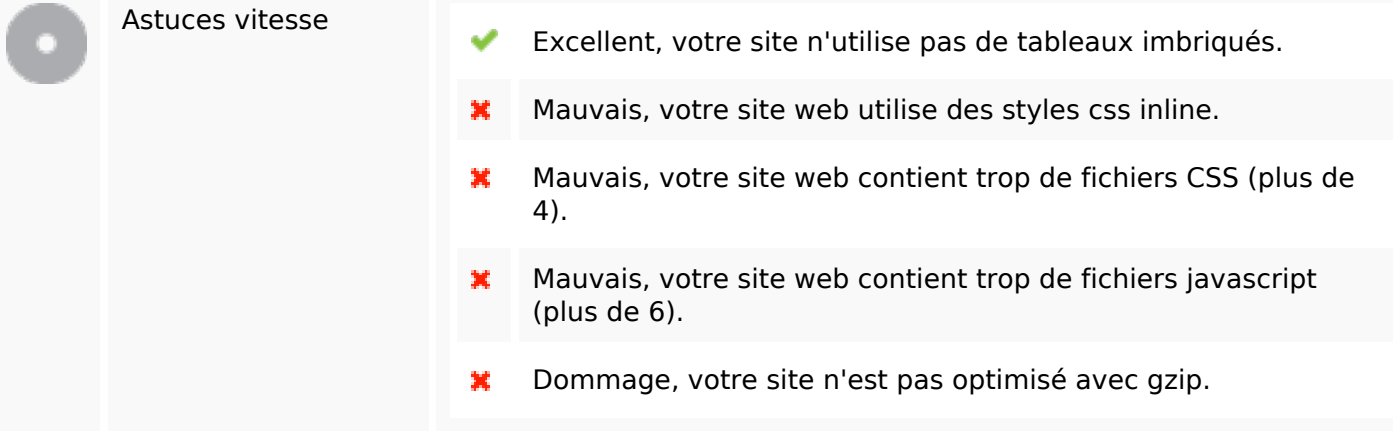

### **Mobile**

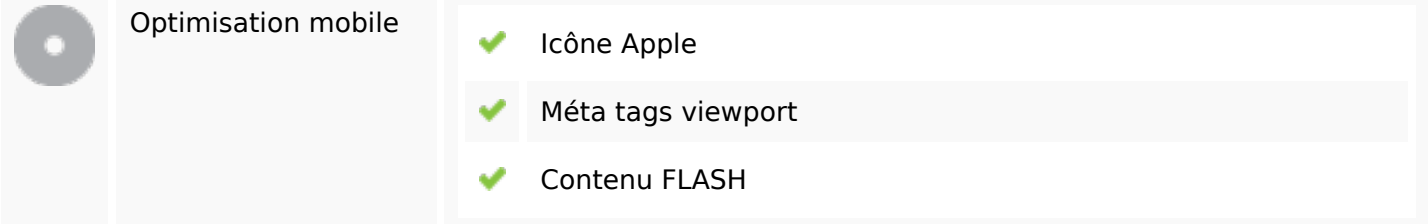

# **Optimisation**

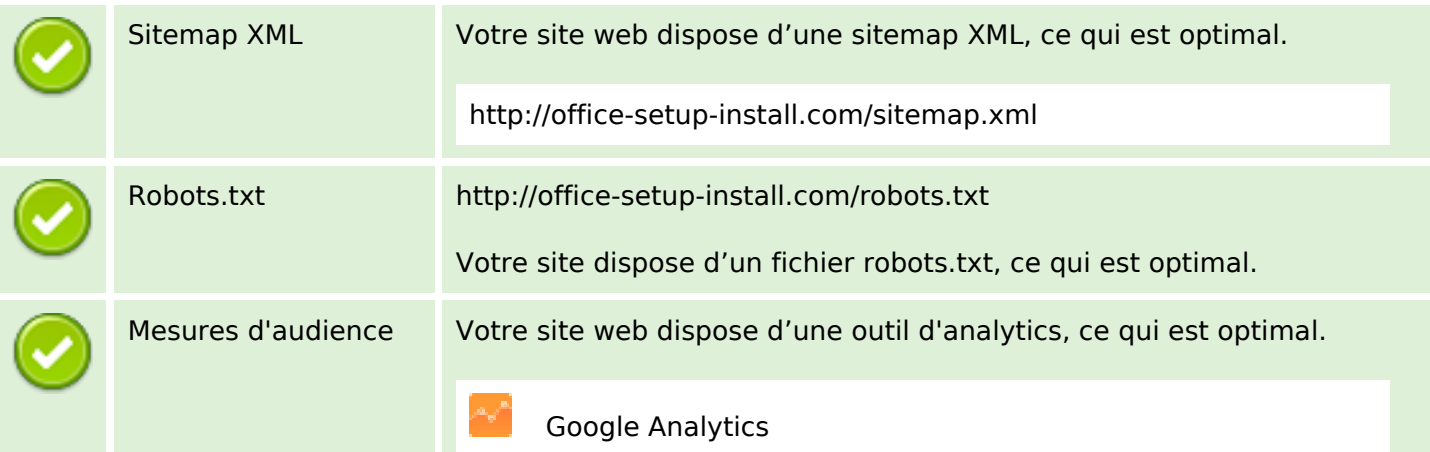